## オンサイト・リモートアクセスモニタリング手順の比較

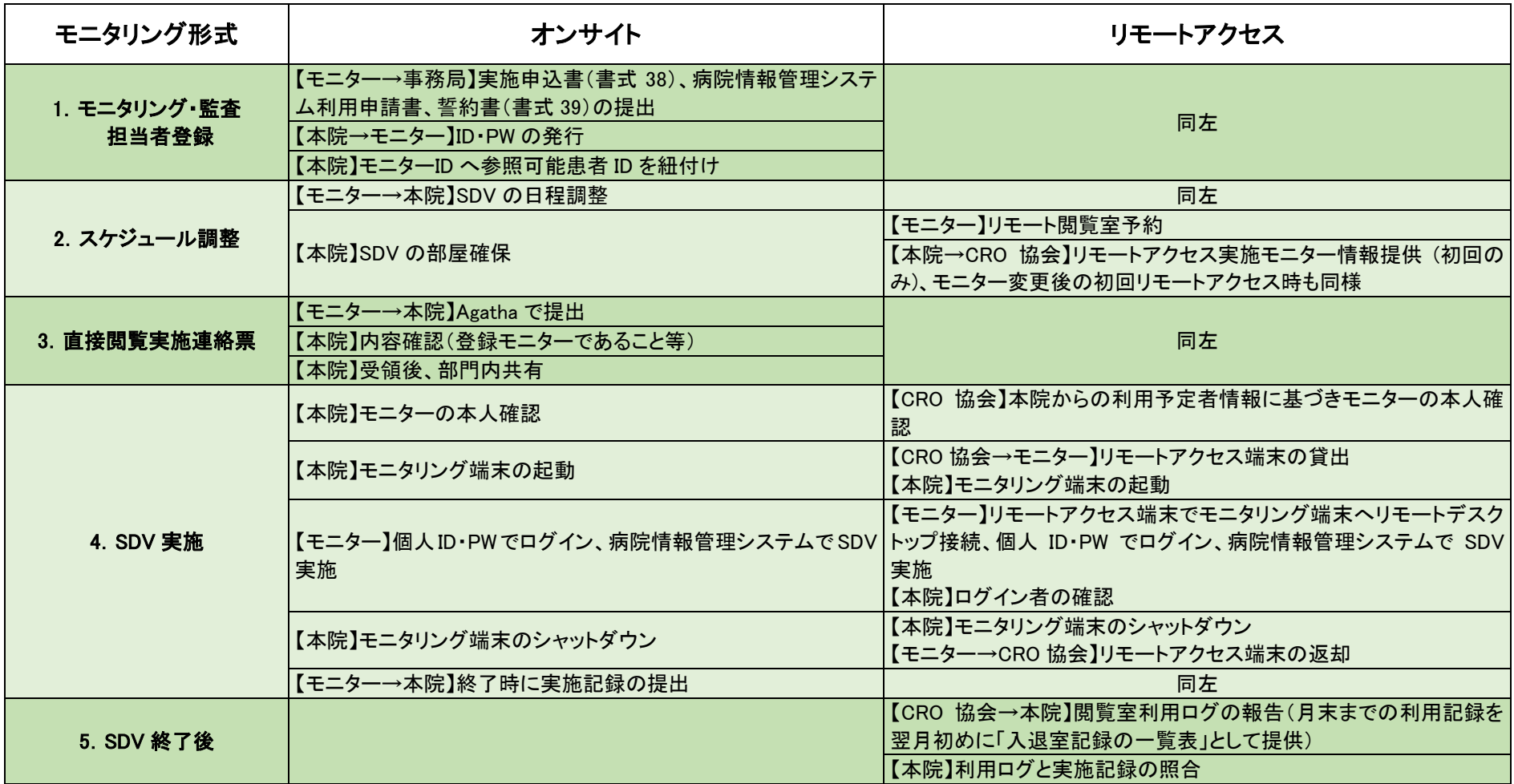

※リモートアクセスモニタリングを実施するためには、事前に日本 CRO 協会との契約が必要になります。